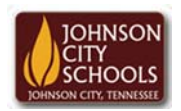

Science Hill High School Career & Technical Education Arts Communications Cluster Mr. Crumley crumleym@jcschools.org

*DA&D1 – Assignment 31*

*Title:*

Replication of Mobile Device #31

*Body:*

Having the ability to actually digital replicate a tangible product is essential in Digital Design. This assignment will allow you to use your mobile device to do just that. Complete the assignment below.

*Assignment:*

- 1. Open Photoshop and create a new document with the size of 4" W x 6" H.
- 2. Using your mobile communication device you will create the front view, back view, & side view of your phone.
	- a. All touchscreen phones should be the home screen display
	- b. All other phones will have a keyboard drawn as well
- 3. Save your work in a folder labeled Phones in your ATVS share
- 4. Make sure to save for web and devices as a jpg or gif